# **Uma Proposta de Sistema Web para Monitoramento e Análise de Dados Coletados a partir de Estações Construídas com Arduíno**

**André C. Groth<sup>1</sup> , Robson M. Remontti<sup>1</sup> , Fernando de Cristo<sup>1</sup> , Joel da Silva1,2**

<sup>1</sup>Instituto Federal Farroupilha (IFFar) – Campus Frederico Westphalen – Frederico Westphalen – RS– Brasil

<sup>2</sup>Universidade Federal de Santa Maria

[andre.groth@hotmail.com](mailto:andre.groth@hotmail.com)[,robson09tt@gmail.com](mailto:robson09tt@gmail.com)[,fernando.cristo@iffarroup](mailto:fernando.cristo@iffarroupilha.edu.br) [ilha.edu.br,](mailto:fernando.cristo@iffarroupilha.edu.br) [joeldasilva@gmail.com](mailto:joeldasilva@gmail.com)

*Resumo. Este artigo apresenta uma proposta de sistema que interage com um protótipo em Arduino para leitura, armazenamento e monitoramento de variáveis de ambiente, como por exemplo, temperatura, umidade, Co2, entre outras. A plataforma Arduino é compatível com diversos sensores e recursos. Já existem formas de medição de temperatura, umidade, e gases do ar de forma manual e automática, porém, acreditamos que uma evolução natural de muitas dessas propostas seria a integração com uma aplicação Web e um SGBD. É nesse contexto que se insere o trabalho, o qual propõe um sistema que possibilite a coleta de dados a partir de estações construídas com Arduino, armazenamento dos mesmos em um SGBD e gerenciamento a partir de uma aplicação disponível na Web com funcionalidades para monitoramento e análise em tempo real dos dados coletados.*

*Abstract. This paper propose a system that interacts with an Arduino prototype for reading, storing and monitoring environment variables, such as temperature, humidity, Co2, among others. The Arduino platform is compatible with various sensors and features. Currently, there are ways of measuring temperature, humidity, and air gases manually and automatically, but we believe that a natural evolution of many of these proposals would be the integration with a Web application and a DBMS. It is in this context that the work is inserted, which proposes a system that allows the collection of data from stations built with Arduino, storage of them in a DBMS and management from an application available on the Web with functionalities for monitoring and analysis data collected in real time.*

## **1. Introdução**

O monitoramento de ambientes usando novas tecnologias auxilia diversas áreas, inclusive a agricultura e o meio ambiente. Existem formas de medição de temperatura, umidade, e gases do ar de forma manual e automática com sensores integrados a uma placa microcontroladora. Uma possibilidade para obter resultados precisos e em tempo real, é a utilização de plataformas como o Arduino (2017).

Por sua vez, uma aplicação Web pode auxiliar no armazenamento e gerenciamento de dados coletados de estações espalhadas em uma determinada área, tornando possível a visualização através de gráficos e tabelas, permitindo assim, a extração de análises e relatórios de alterações no clima ou nas medições de gases, de acordo com a necessidade e interesse do usuário. É neste contexto que se insere o trabalho, o qual propõe a modelagem e desenvolvimento de um sistema que possibilite a coleta de dados a partir de estações construídas com Arduino, armazenamento dos dados em um SGBD disponível na Web e funcionalidades para gerenciamento e análise em tempo real dos dados coletados. Como estudo de caso serão realizadas leituras de temperatura e umidade.

#### **2. Análise de Trabalhos Relacionados e Tecnologias Envolvidas**

Neste capítulo serão apresentados alguns trabalhos que fizeram parte da base da pesquisa do projeto, juntamente com as principais tecnologias utilizadas no desenvolvimento.

#### **2.1 Trabalhos Relacionados**

Em Cantú (2013) os autores propõem o mesmo princípio do uso do Arduino como placa microcontroladora para coletar informações dos sensores, utilizando um Framework chamado Django (2017), linguagens Python (2017) e JavaScript. Os trabalhos Martins *et al*. (2008) e Santos *et al*. (2014) fazem o monitoramento da poluição do ar de forma manual com o uso de liquens (2017).

Dentre os trabalhos citados, o que mais se assemelha com o apresentado é o Cantú (2013), que utiliza uma placa arduino para integrar os sensores e realizar a captação dos dados para o envio e armazenamento em um banco de dados. Assim, após o processamento necessário os dados são exibidos para o usuário em uma aplicação Web. Comparando os trabalhos, as tecnologias utilizadas são diferentes, começando na linguagem de programação utilizada, que é o PHP. O Framework usado é o laravel, e para representar os dados serão utilizadas as API's Highcharts (2017). Os dados serão armazenados em um banco de dados Postgresql (2017). Quanto a funcionalidades, captar níveis de gases que podem poluir o ar e exibir para o usuário, é um diferencial e um adicional importante em relação ao Cantú (2013), que é o trabalho que se assemelha diretamente ao presente. Os outros dois trabalhos citados, Martins *et al*. (2008) e Santos *et al*. (2014) se comparam ao apresentado no quesito análise da poluição do ambiente, e a ideia parte de facilitar essa análise, de forma automatizada, onde os liquens seriam substituídos e os resultados seriam exibidos em gráficos com a mesma precisão do que com o uso de liquens. Isso traria praticidade aos testes, e comodidade se comparado com os processos manuais ou semi-automáticos.

## **2.2 Tecnologias Envolvidas**

Segundo Roberts (2011) em termos práticos, um Arduino é um pequeno computador que você pode programar para processar entradas e saídas entre o dispositivo e os componentes externos conectados a ele. A ideia é utilizar sensores e dispositivos auxiliares (placas extras ao Arduino) que captam as informações que serão mostradas no sistema, sendo eles: O sensor Dht11 (2017), que é capaz de captar a temperatura e a umidade do ar, entre outros. Para testes iniciais, foi utilizada um Ethernet Shield W5100 (2017), que estabelece a conexão da estação dos sensores a partir de cabos. Será utilizado Laravel como Framework PHP para o desenvolvimento web, que utiliza a arquitetura MVC e tem como principal característica ajudar a desenvolver aplicações seguras e performáticas de forma rápida.

## **3. Proposta e Resultados Parciais**

Considerando os trabalhos relacionados estudados e as tecnologias disponíveis, apresentaremos nesta seção um protótipo para coleta, armazenamento e monitoramento de variáveis como temperatura e umidade. A partir de uma placa de internet compatível ao arduino serão enviados as variáveis citadas até um banco de dados criado no SGBD Postgresql. O sistema está sendo desenvolvido com o apoio do Framework Laravel que gerencia as informações captadas. Irá possuir um controle de usuários, permitindo o acesso ao usuário que possuir uma estação de sensores, e um acesso ao administrador. A interface do usuário será simples, onde irá exibir as estações (que podem variar para cada usuário), seu status de funcionamento e caso ligada, mostre os dados em tempo real, com suas variações. A tela do administrador, terá a opção de alterar dados, visualizar estações em funcionamento, cadastrar e excluir. Para os dois tipos de acessos, será permitido a emissão de relatórios do estado atual dos gráficos.

Em nossa proposta, todas as estações de coleta serão georreferenciadas, possibilitando assim a geração de mapas, envolvendo os valores coletados e posição geográfica, quando se aplicar. Como resultados parciais, para fins de validação da proposta, utilizamos dois kits Arduino com uma placa de internet para o envio dos dados, os quais estão equipados com sensores para leitura de temperatura e umidade. As duas estações estão dispostas em locais distintos do Campus do Instituto Federal Farroupilha - Campus Frederico Westphalen e acessam a rede interna como cliente via Dhcp (2017). No escopo do sistema programado no Arduino, é endereçado o servidor com seu IP em que será feita a conexão e se inicializa as variáveis. A leitura é feita por entradas em pinos digitais do Arduino em que estão os sensores, armazenando em variáveis temporárias que serão enviadas para o servidor após testes condicionais, que verificam se a conexão foi estabelecida, o próximo passo é enviar pelo método GET os dados coletados em cada estação. Por fim o sistema fecha a conexão e entra em espera de dez minutos para executar a próxima leitura repetindo o loop. Apresentamos na Figura 1-A a arquitetura do projeto em um alto nível de abstração, e na figura 1-B um gráfico que manipula e exibe os dados coletados em cada estação, fazendo a leitura dos mesmos. O usuário pode manipular no próprio gráfico mostrando apenas a coleta a ser escolhida.

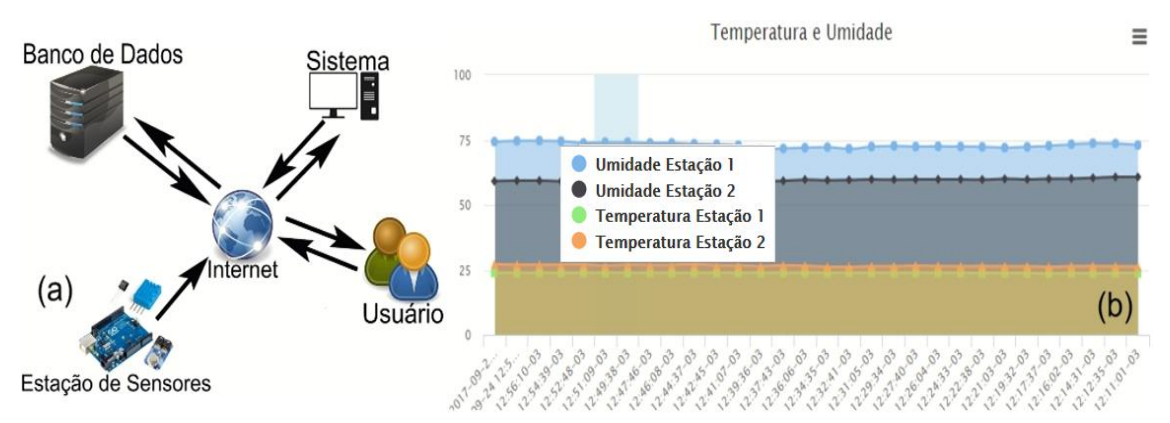

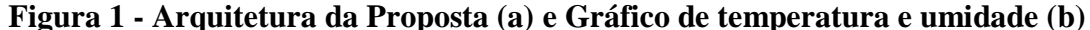

#### **4. Conclusões**

Até o presente momento, como resultados parciais, realizamos parte das implementações, o que possibilita a coleta de duas variáveis (temperatura e umidade), a partir de duas estações posicionadas em locais distintos do Campus. Os dados captados se mostraram estáveis, e consideramos os resultados como satisfatórios até o momento e os dados estão disponíveis em relatórios e gráficos em uma página Web. Continuaremos com o desenvolvimento dos outros módulos do sistema, no qual estão previstas diversas funcionalidades para a configuração, instalação das estações e também para a coleta,

*Anais do EATI Frederico Westphalen - RS Ano 7 n. 1 p. 211-214 Nov/2017*

armazenamento, monitoramento e gerenciamento dos dados. Ainda no contexto do projeto, já foram adquiridas mais 5 conjuntos de placas de Arduino e diversos sensores que serão utilizados para a coleta de outras variáveis que podem ser utilizadas para acompanhamento e monitoramento da qualidade do ar.

#### **Referências**

**Arduino. Site Oficial. Disponível:<https://www.arduino.cc/> Acesso: Agosto/2017.**

- **[Dht11,](https://www.mysqlbox.com.br/o-que-e-um-sgbd/) [Dísponivel:](https://www.mysqlbox.com.br/o-que-e-um-sgbd/) goo.gl/weFzYe [Acesso:](https://www.mysqlbox.com.br/o-que-e-um-sgbd/) [Setembro/2017.](https://www.mysqlbox.com.br/o-que-e-um-sgbd/)**
- **Roberts, M. Arduino Básico. São Paulo: Novatec, 2011.**
- **Teixeira A. C, Monitoramento de variáveis ambientais por meio de um sistema autônomo baseado na plataforma arduino, UFP, São Gabriel-RS, 2016.**
- **Django. Site Oficial. Disponível: [www.djangoproject.com/](https://www.djangoproject.com/) Acesso: Setembro/2017.**
- **Python. Site Oficial. Disponível: [www.python.org/](https://www.python.org/) Acesso: Setembro/2017.**
- **Cantú. D, Sistema web para monitoramento de sensores de temperatura e umidade, UTFPR, Pato Branco, 2013.**
- **Martins. S. M. Käffer. M. I, Lemos. A, Liquens como Bioindicadores da qualidade do ar numa área de termoelétrica. RS, 2008.**
- **Postgresql, Site Oficial. Disponível: https://www.postgresql.org Acesso:Setembro/2017.**
- **Liquens, Disponível[: www.sobiologia.com.br/conteudos/Reinos/biofungos4.php](http://www.sobiologia.com.br/conteudos/Reinos/biofungos4.php) Acesso: Setembro/2017.**
- **Santos E. P, Fioreze M, Kemerich P. D, Bento A. P, Júnior O, C. Uso de liquens e da técnica de espectrometria de fluorescência de raios-x por energia dispersiva para monitoramento da qualidade do ar, 2014.**
- **Php. Site Oficial. Disponível: [http://php.net](http://php.net/) Acesso: Setembro/2017.**
- **Highcharts, Site Oficial. Disponível: [www.highcharts.com](https://www.highcharts.com/) Acesso: Setembro/2017.**
- **Ethernet Shield W5100. Disponível: [www.arduino.cc/en/Guide/ArduinoEthernetShield](https://www.arduino.cc/en/Guide/ArduinoEthernetShield) Acesso: Setembro/2017.**
- **Dhcp. Disponível: https://goo.gl/qdCdB9 Acesso: Setembro/2017.**